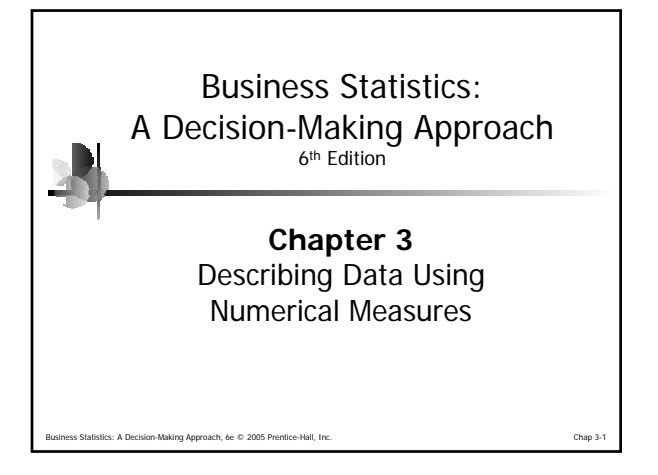

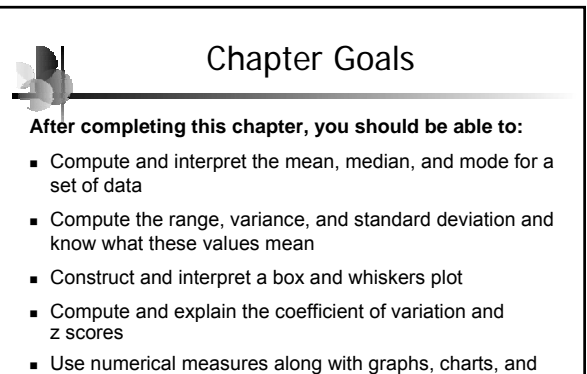

tables to describe data

Business Making Approach, 6e © 2005 Prentice-Hall, Inc. Chap 3-2

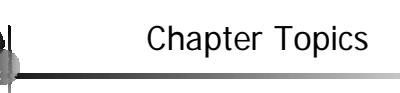

- Measures of Center and Location
- Mean, median, mode, geometric mean, midrange
- **Deta** Other measures of Location
	- Weighted mean, percentiles, quartiles
- Measures of Variation

istics: A Decision-Making Approach, 6e © 2005 Pr

 Range, interquartile range, variance and standard deviation, coefficient of variation

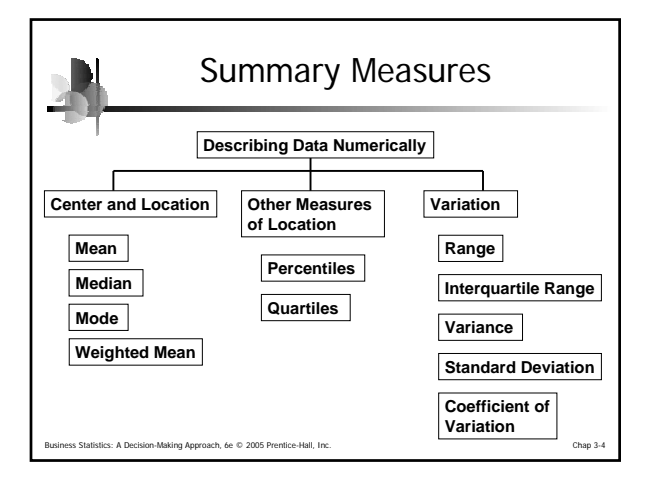

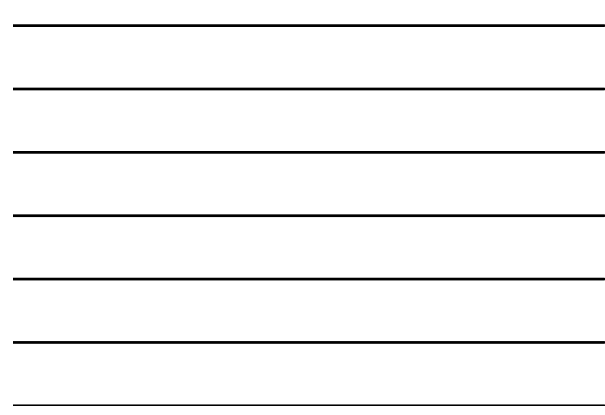

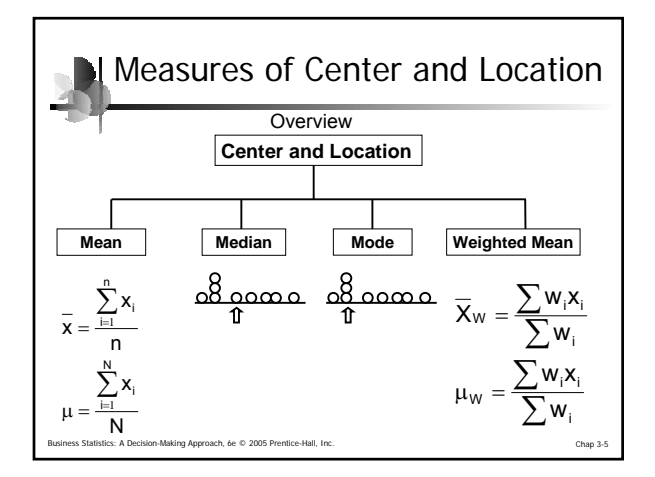

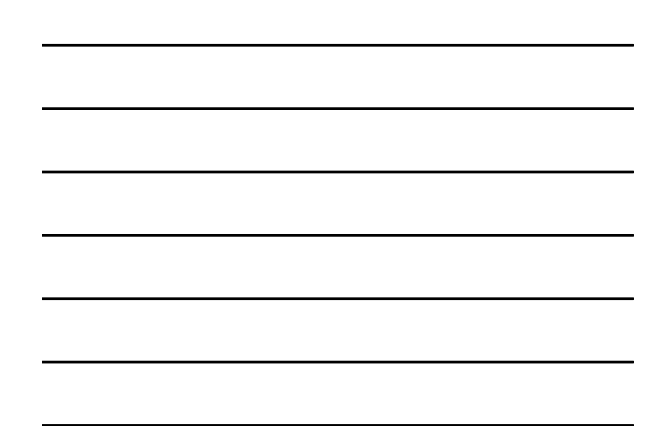

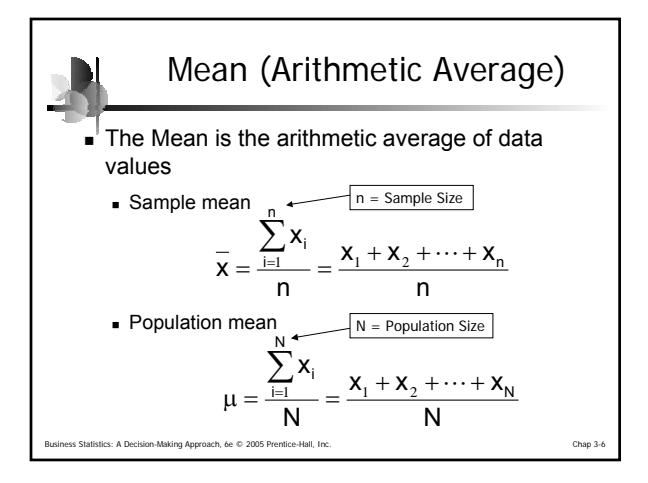

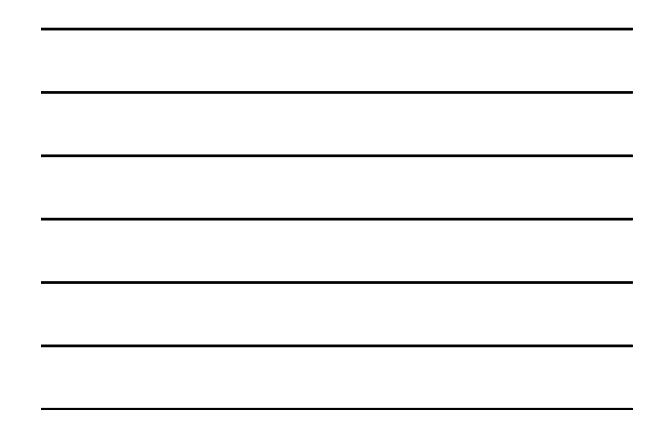

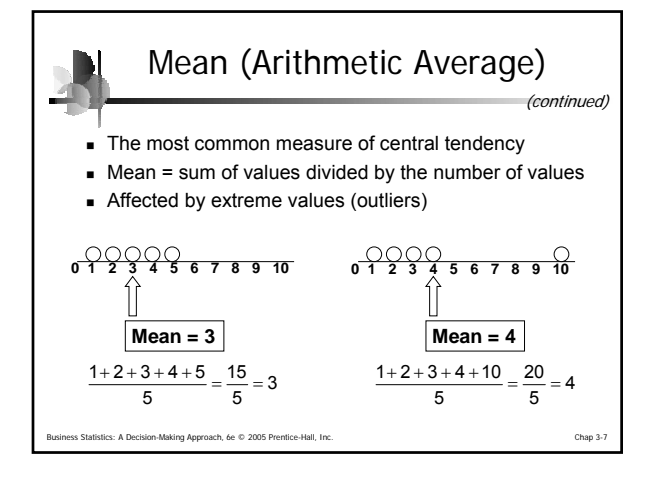

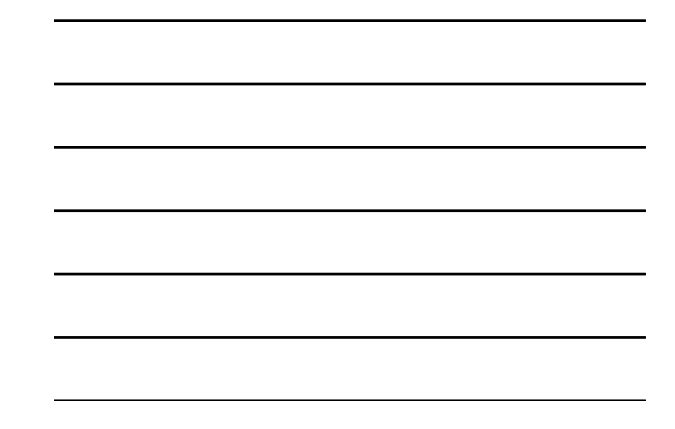

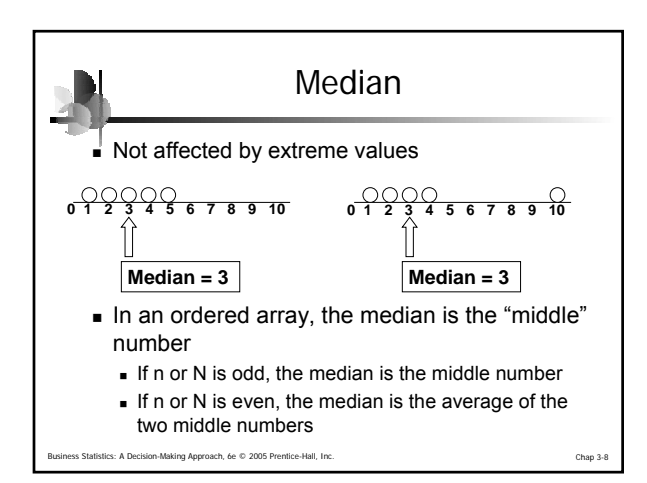

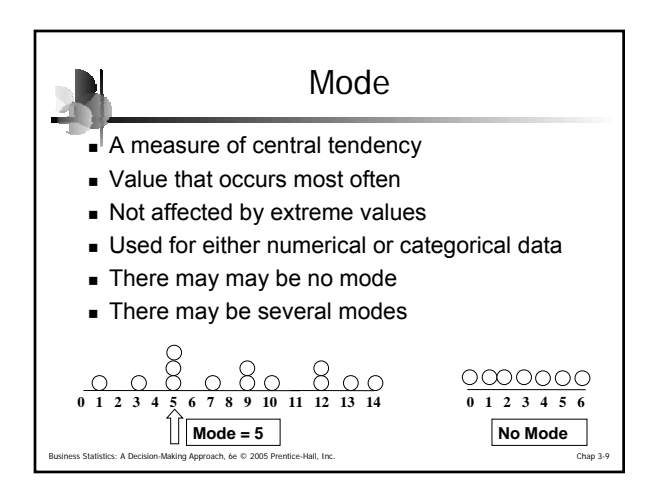

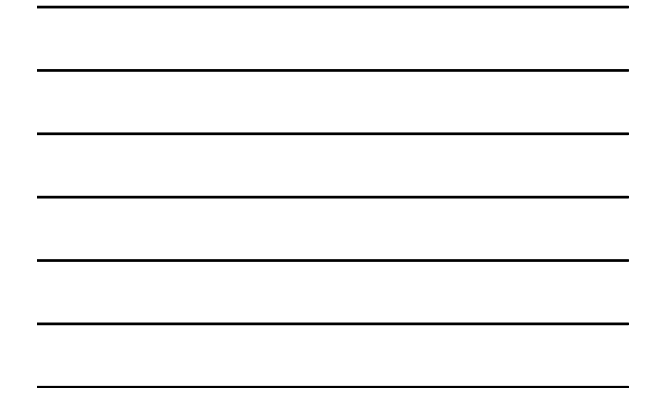

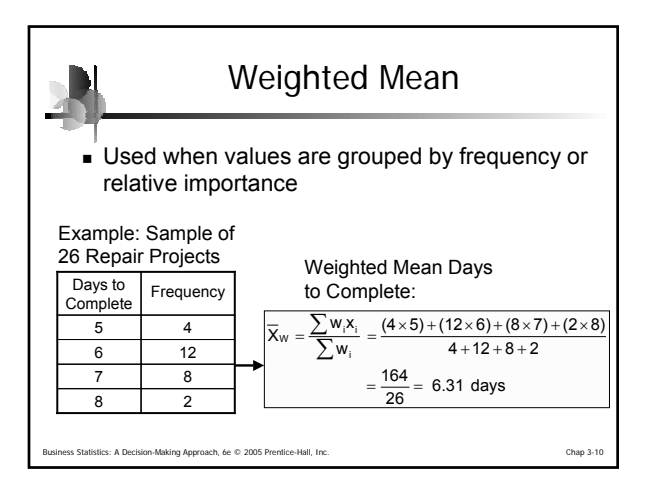

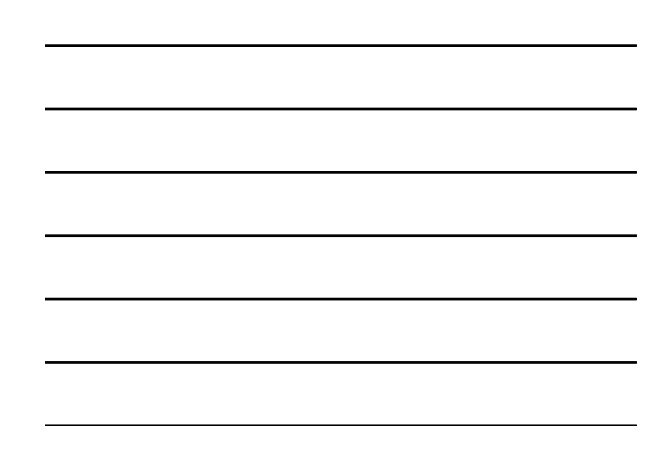

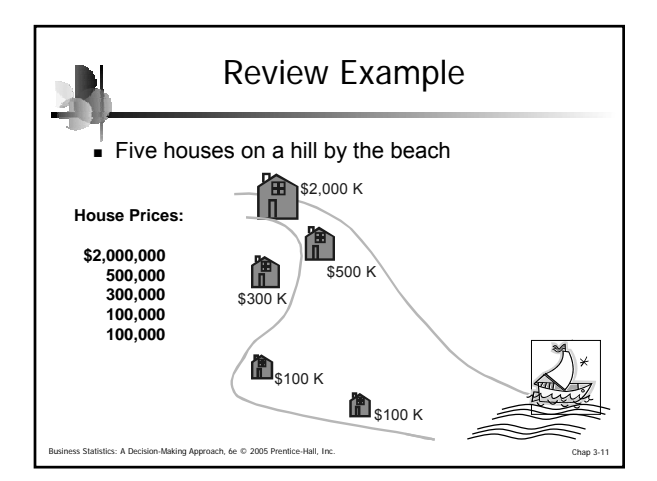

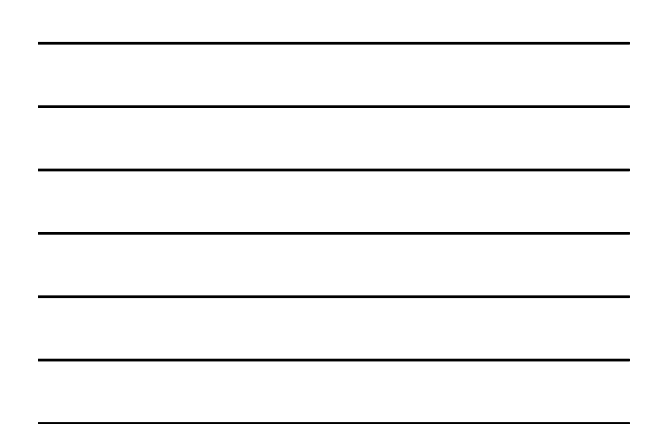

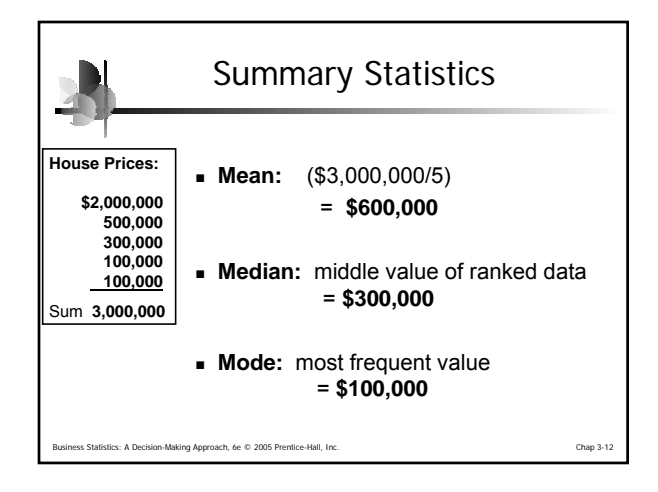

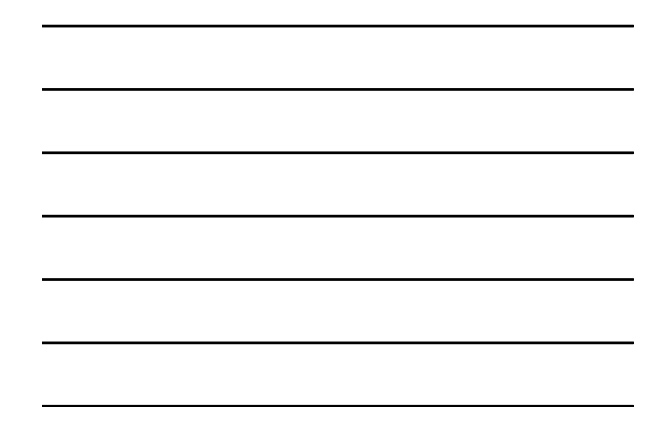

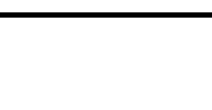

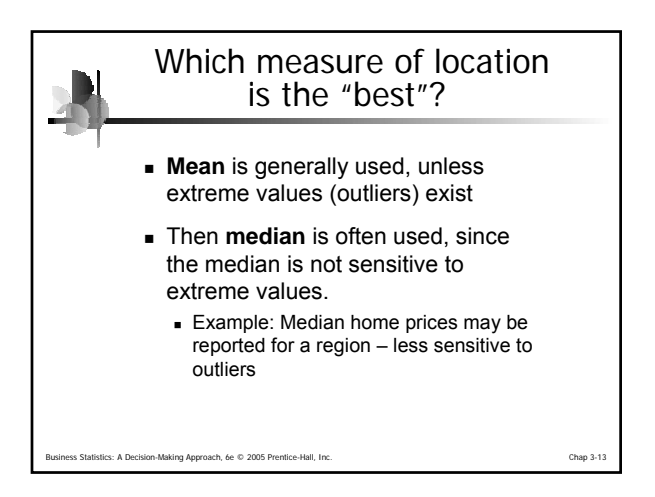

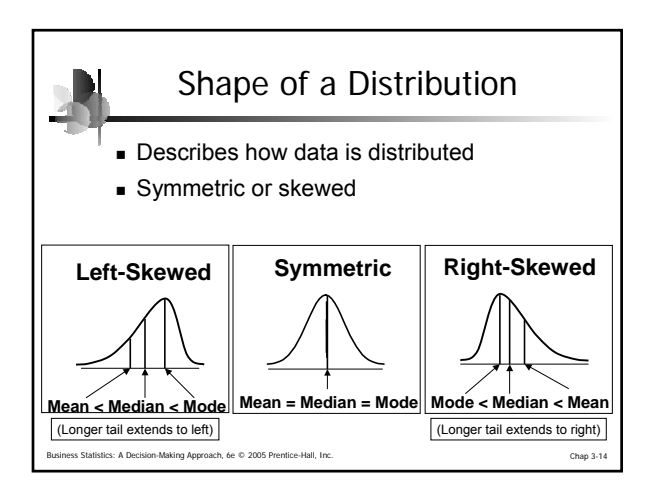

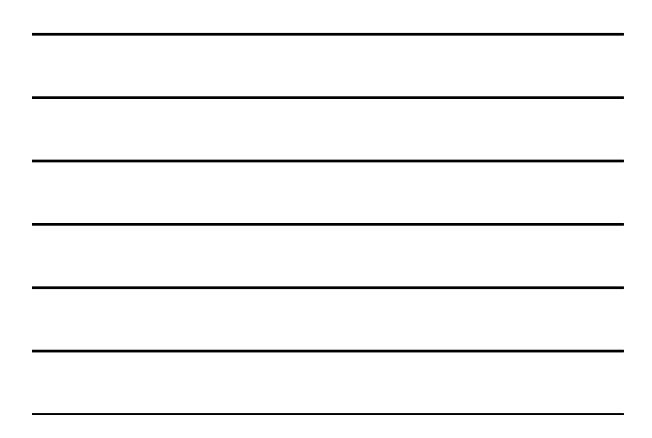

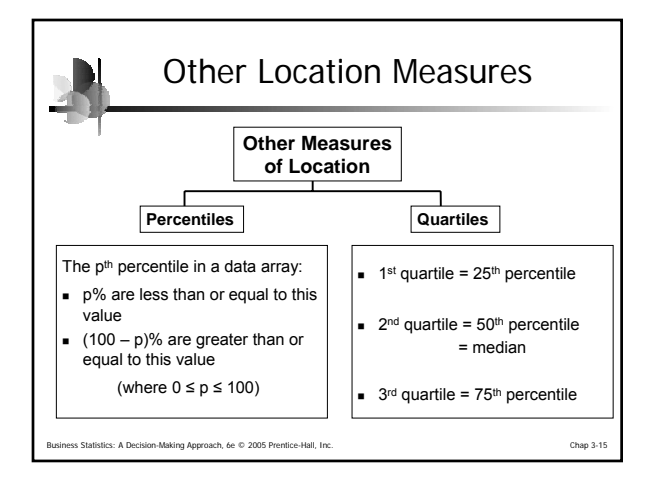

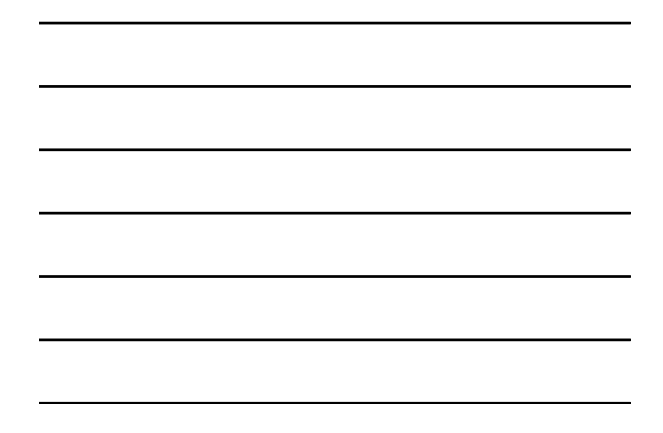

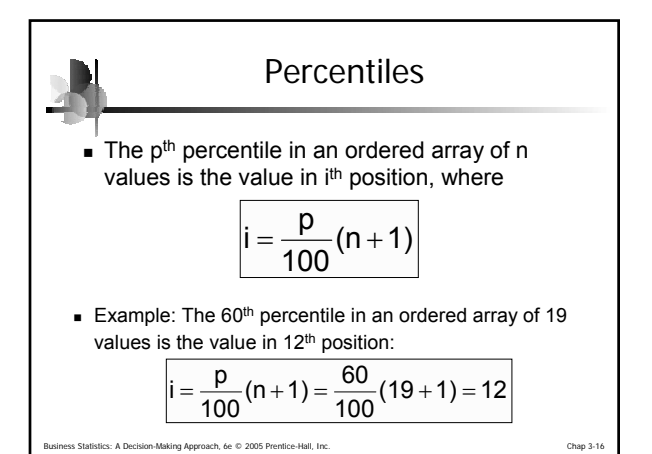

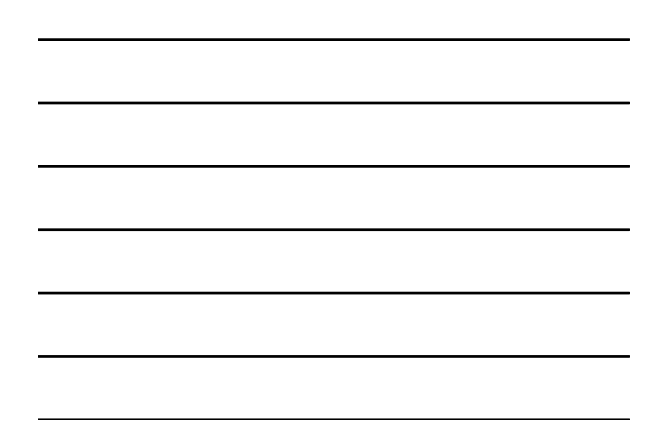

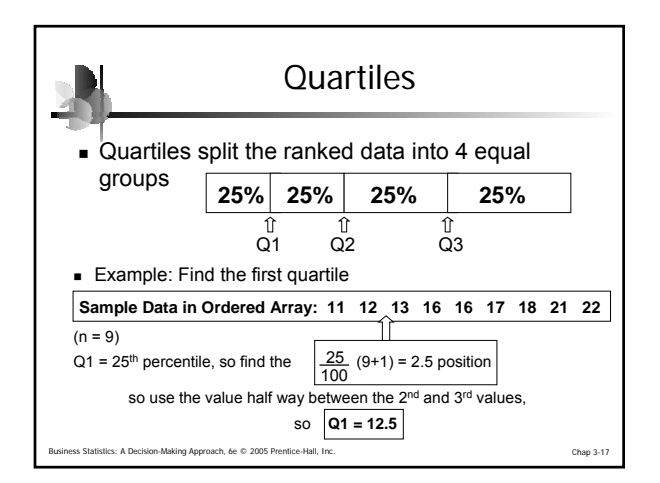

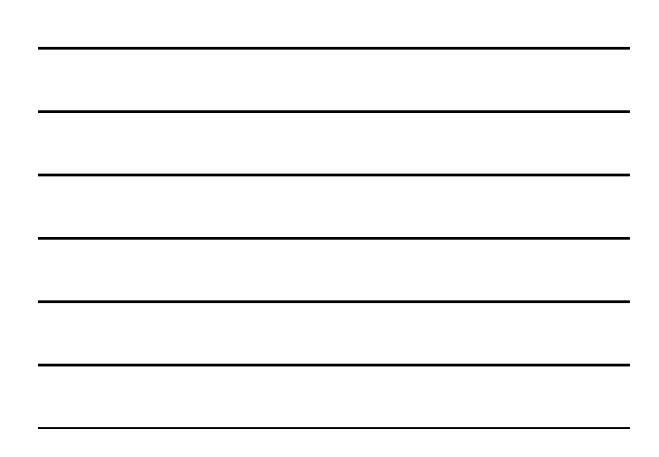

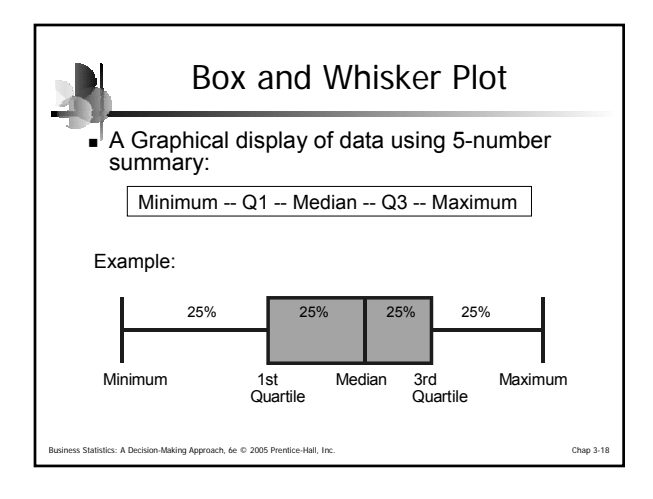

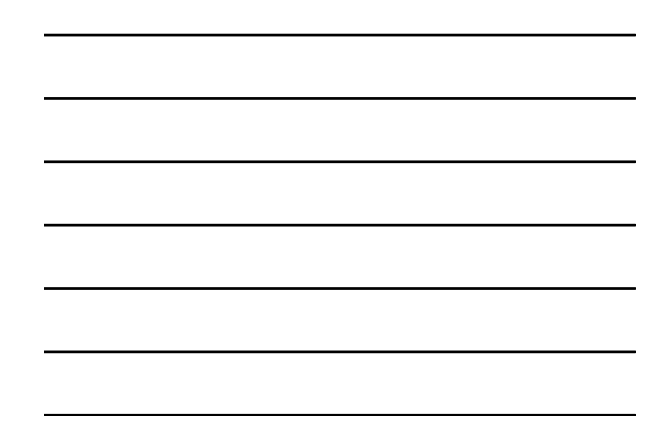

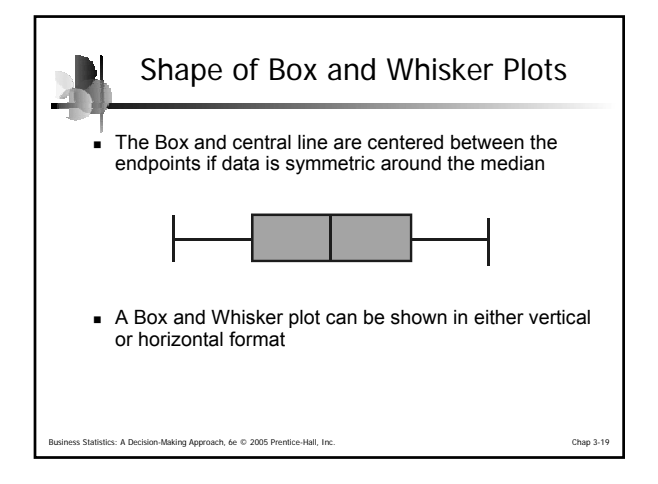

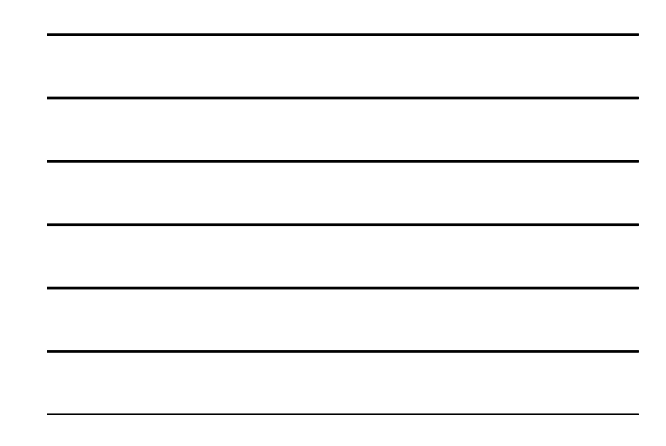

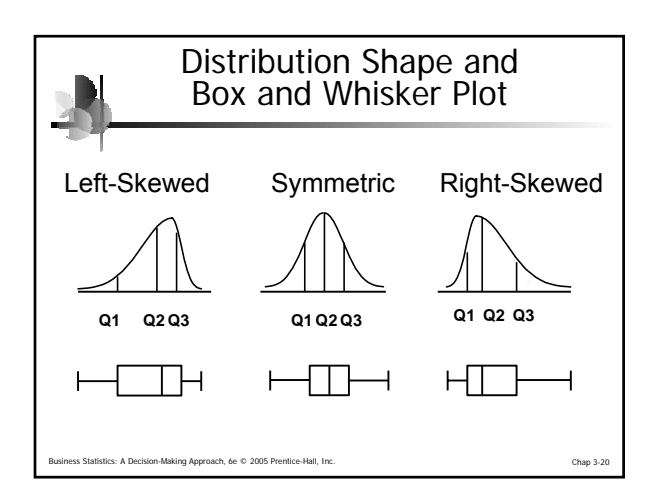

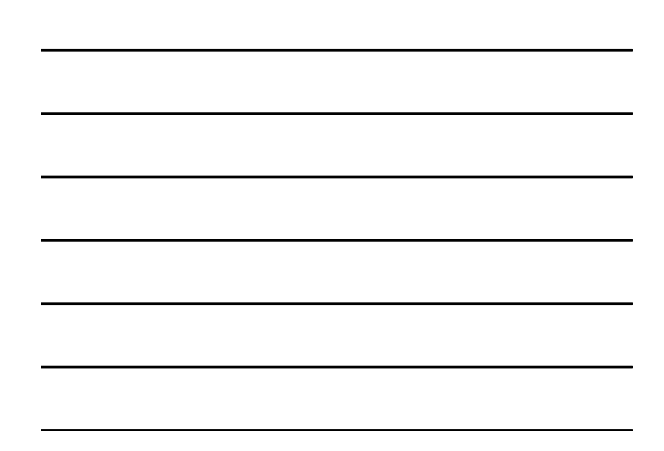

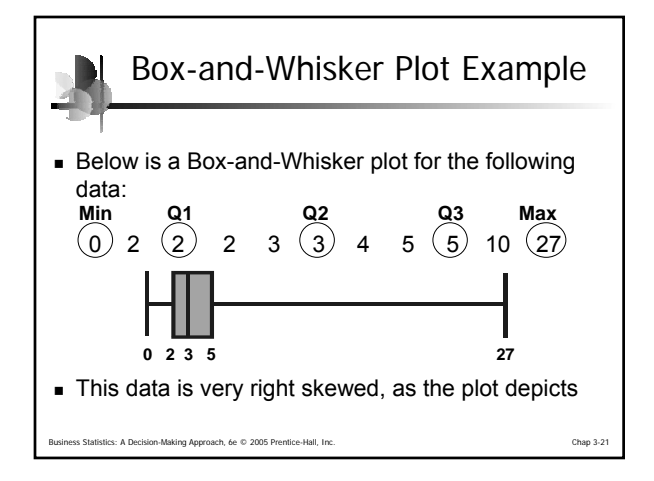

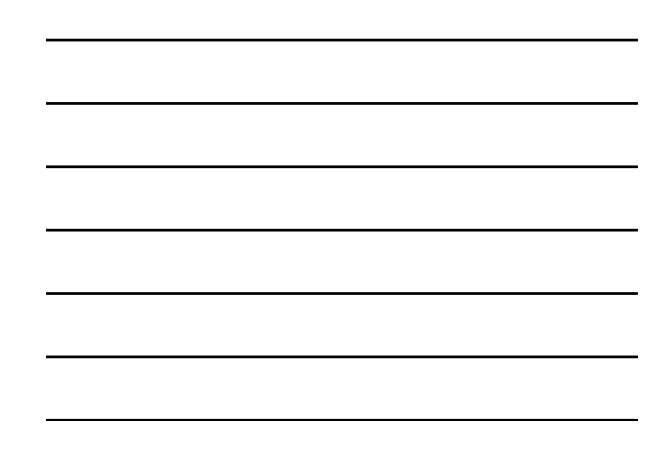

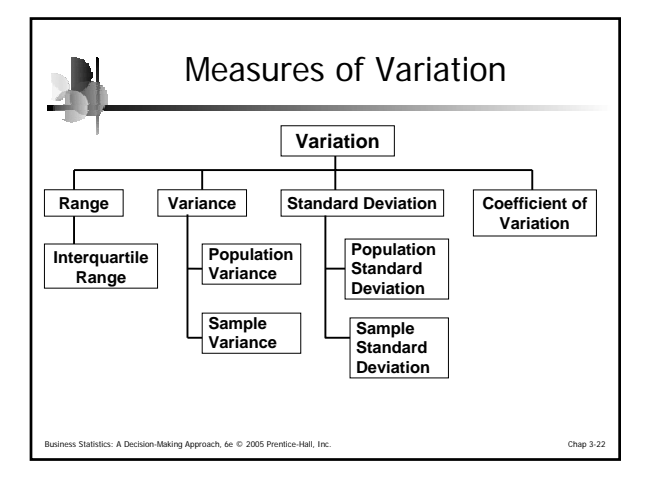

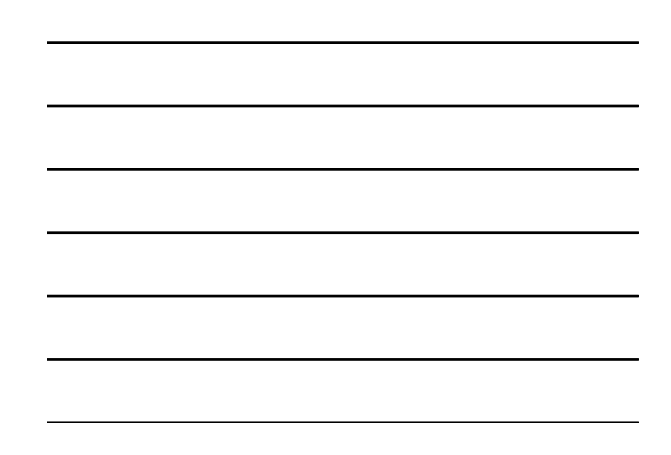

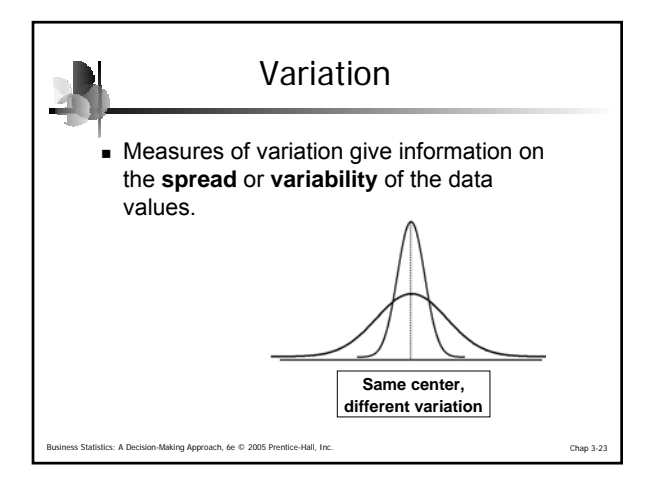

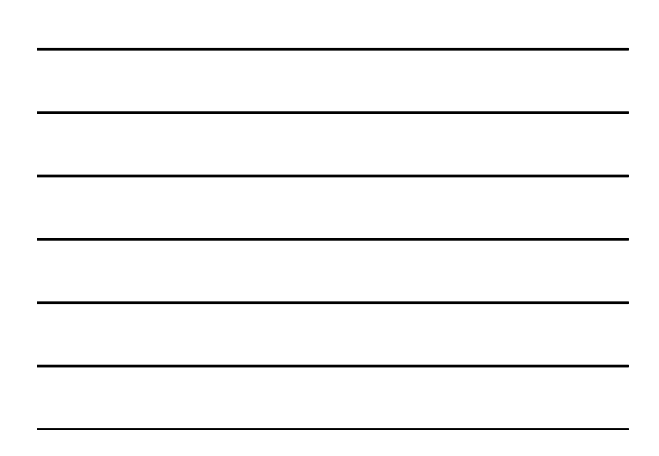

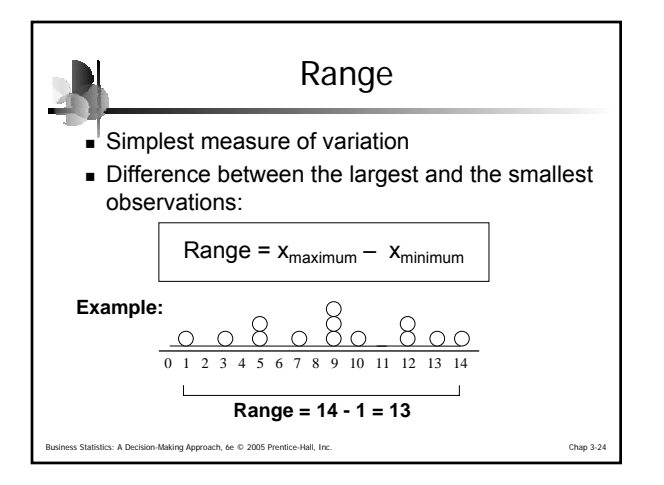

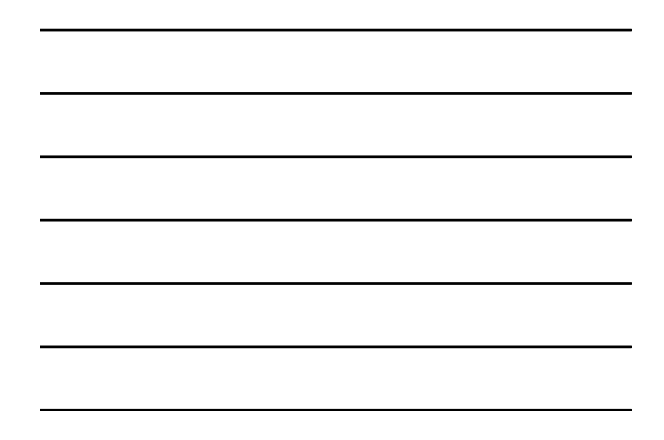

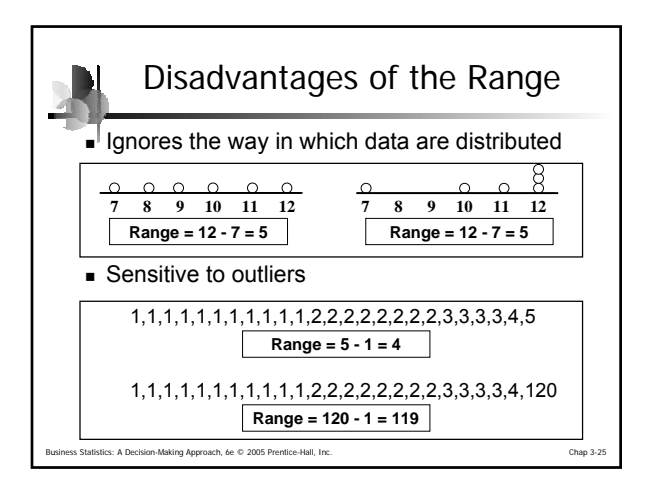

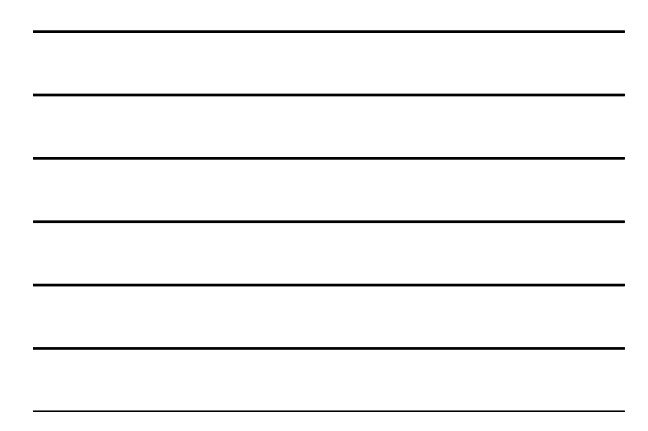

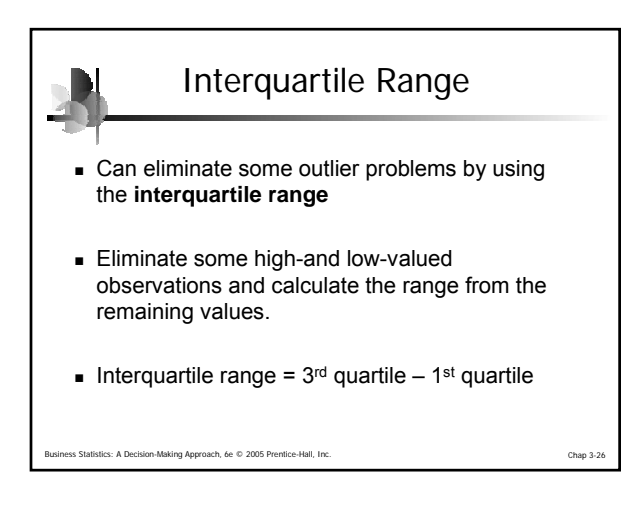

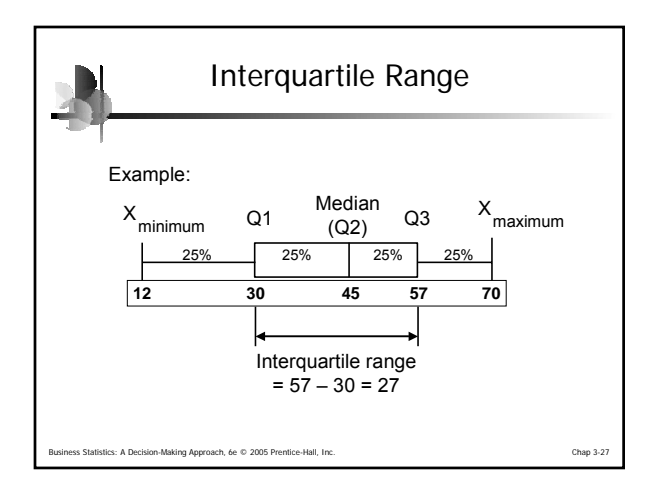

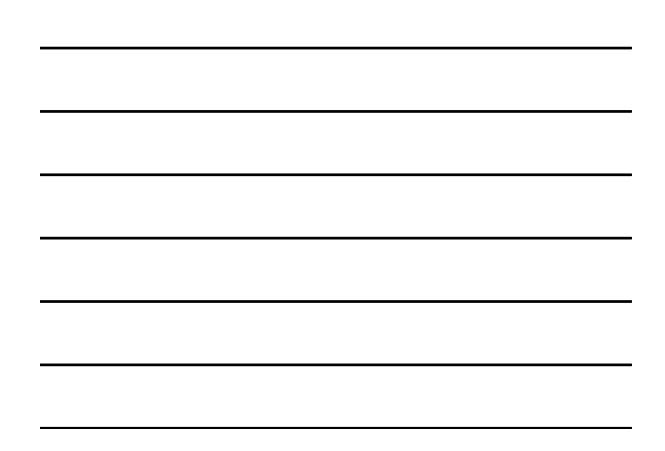

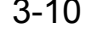

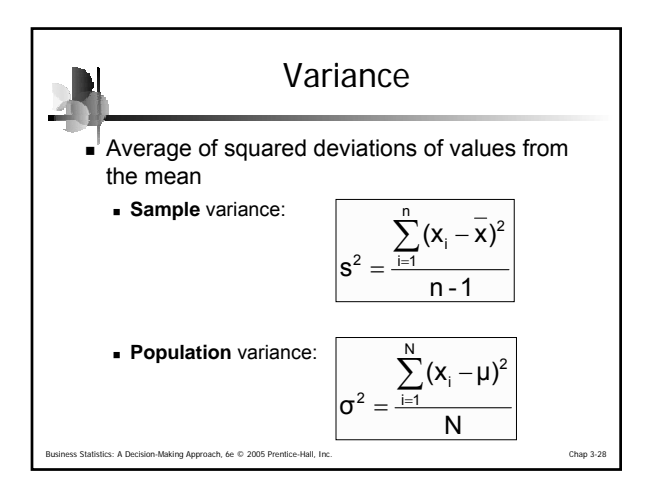

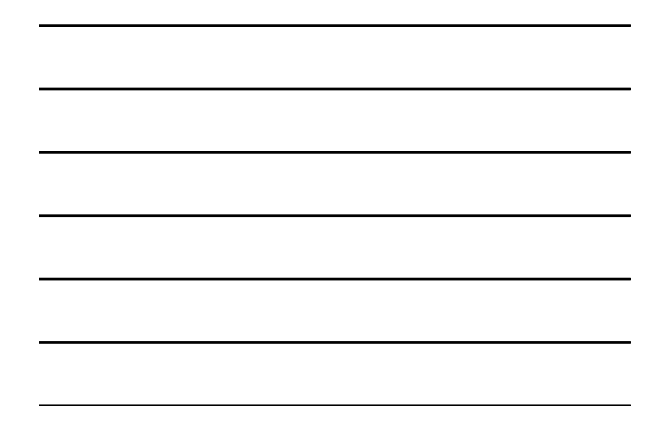

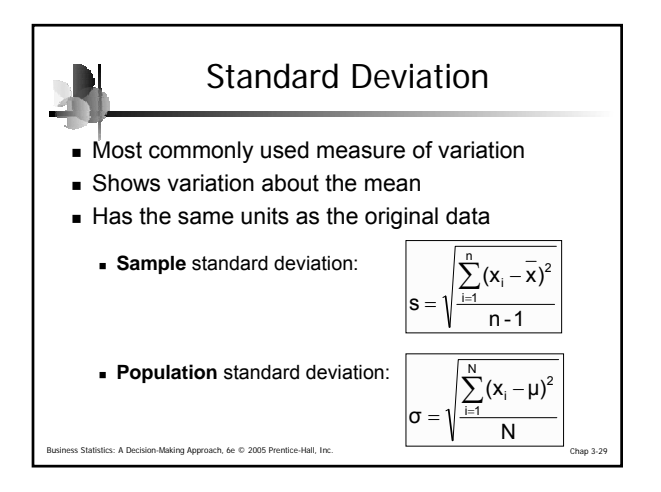

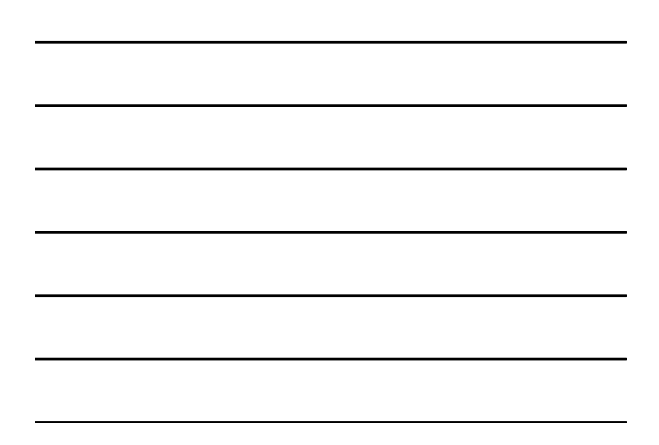

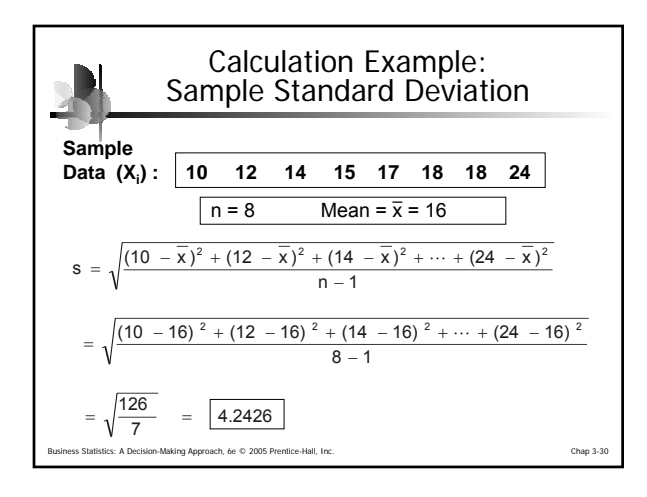

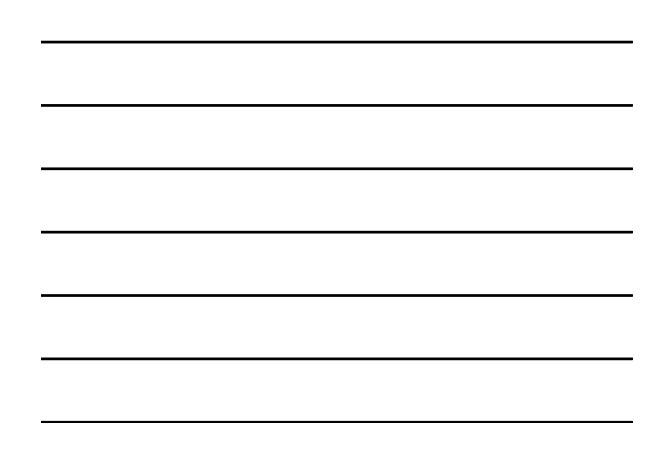

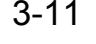

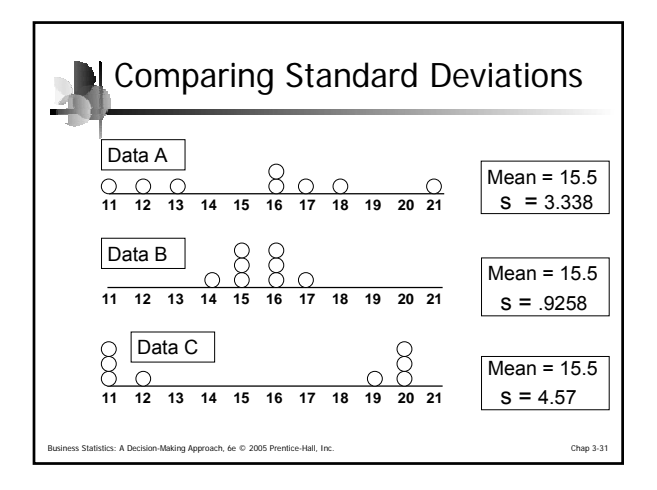

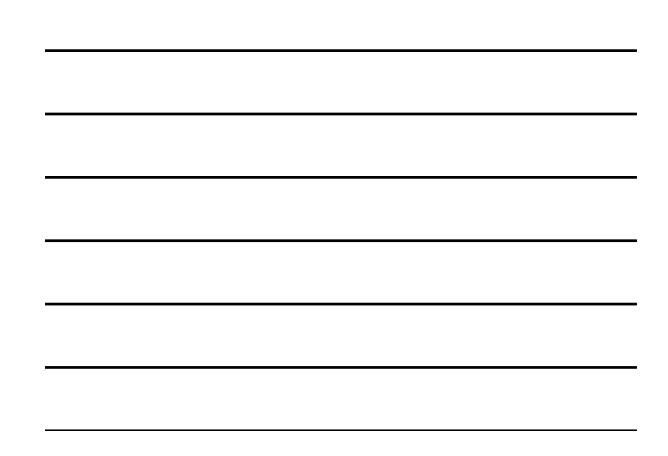

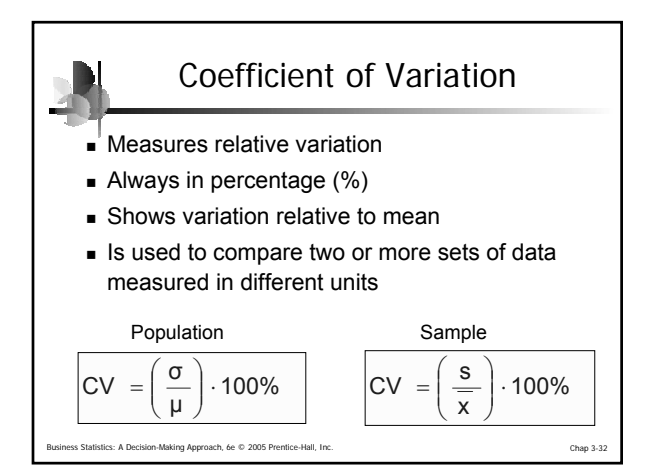

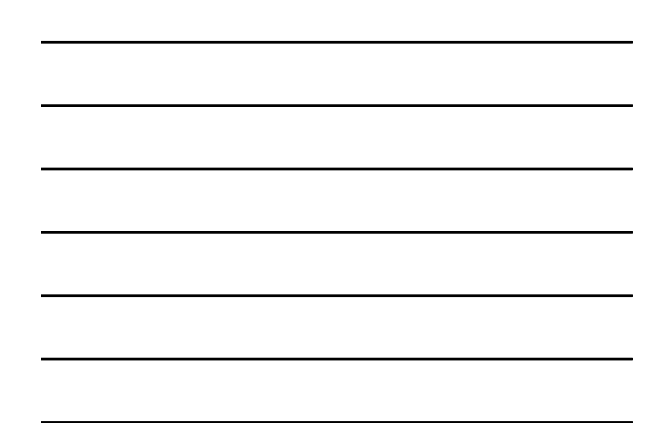

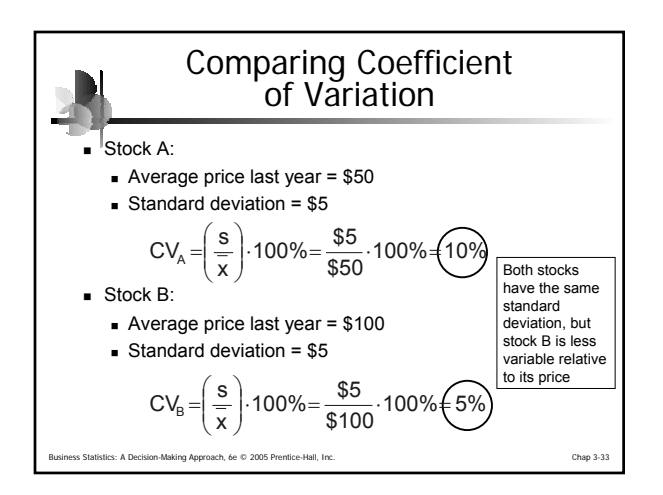

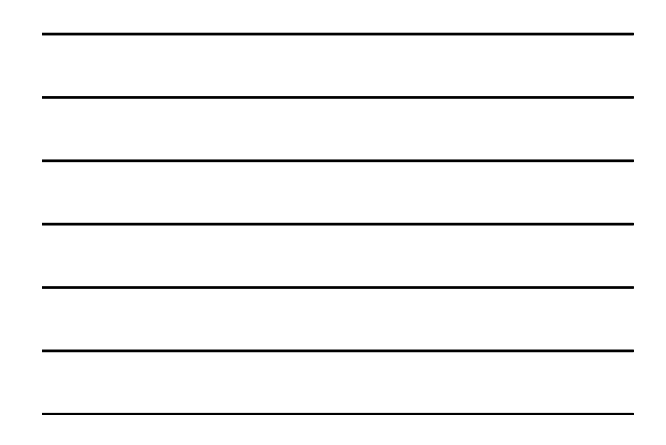

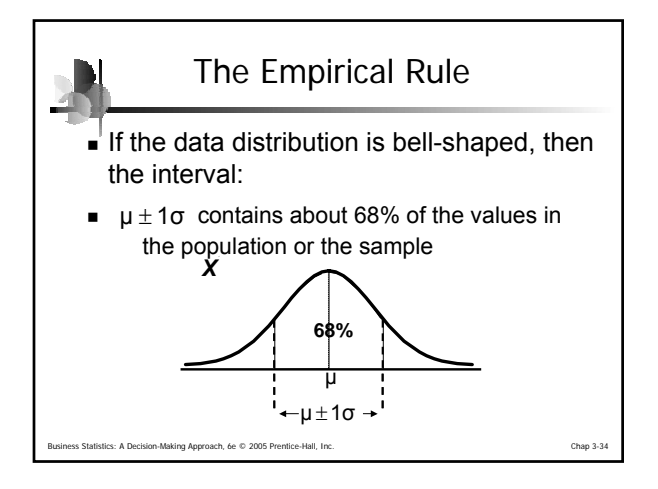

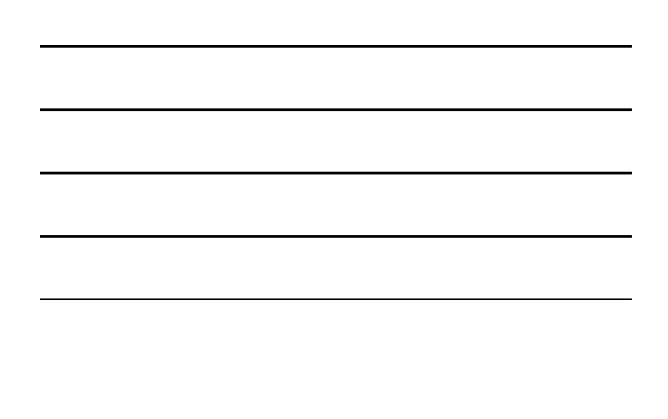

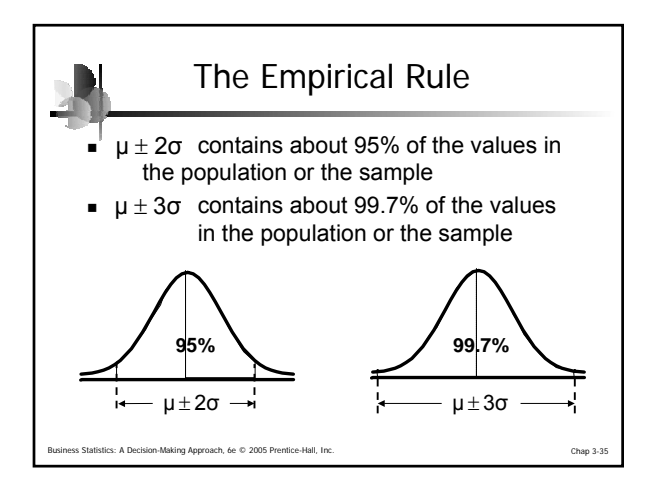

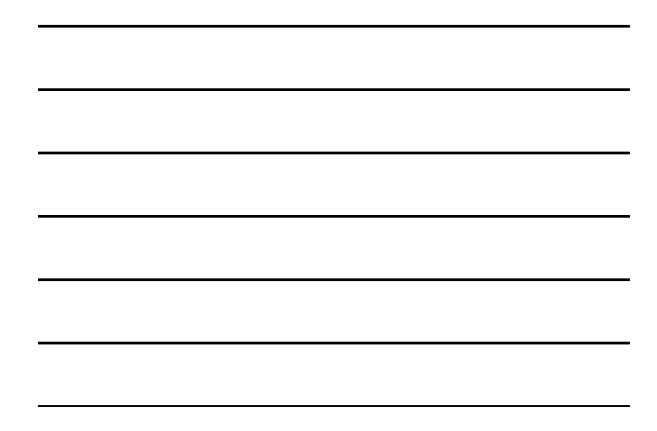

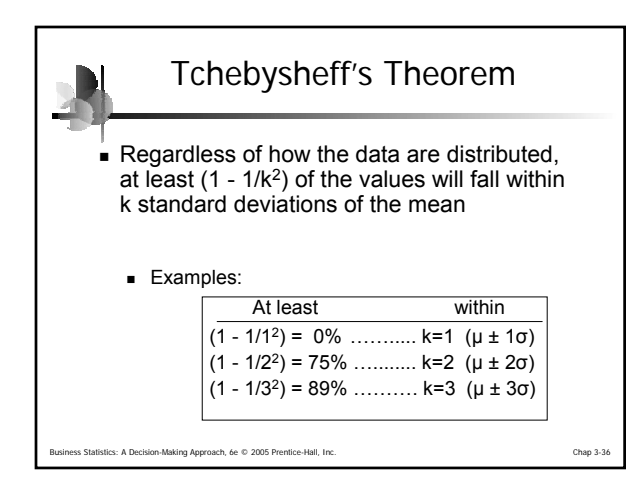

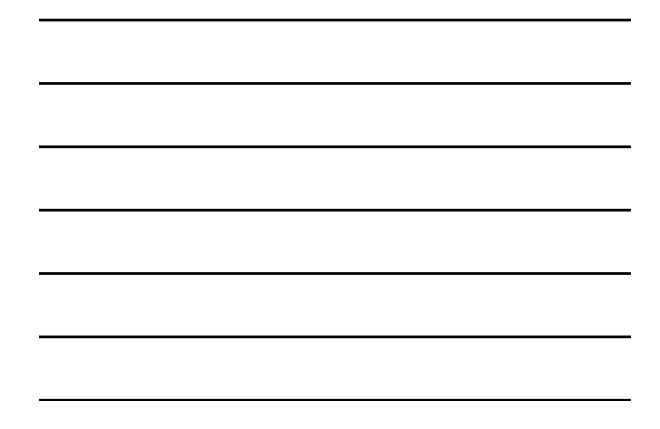

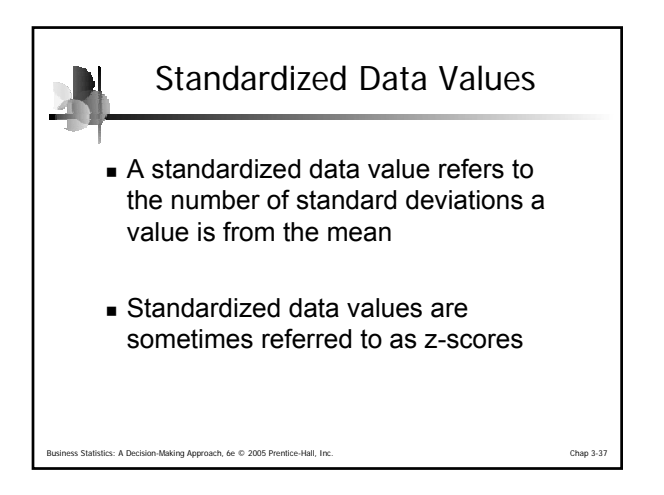

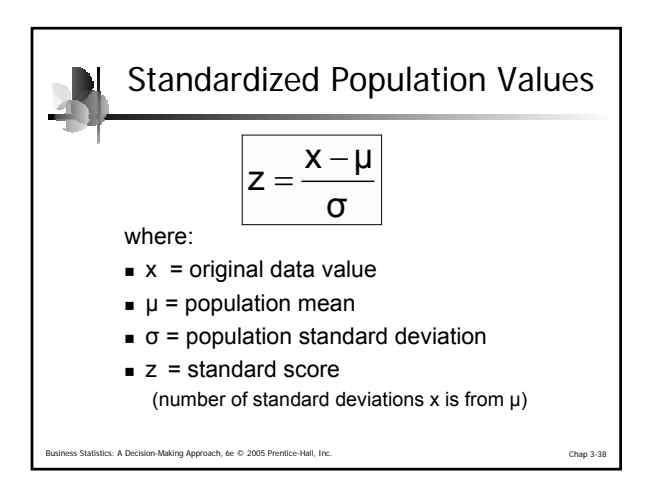

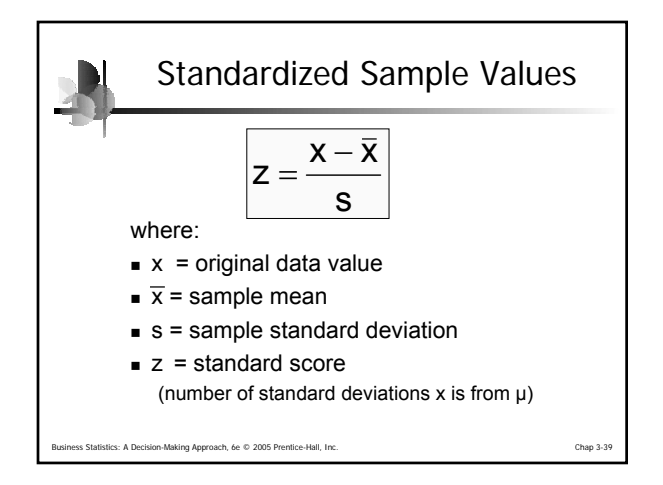

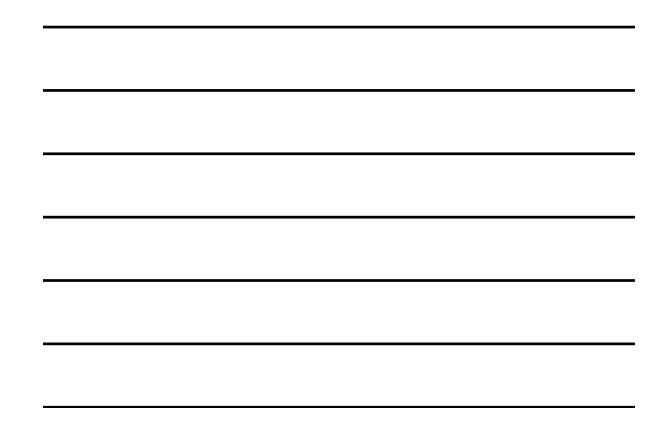

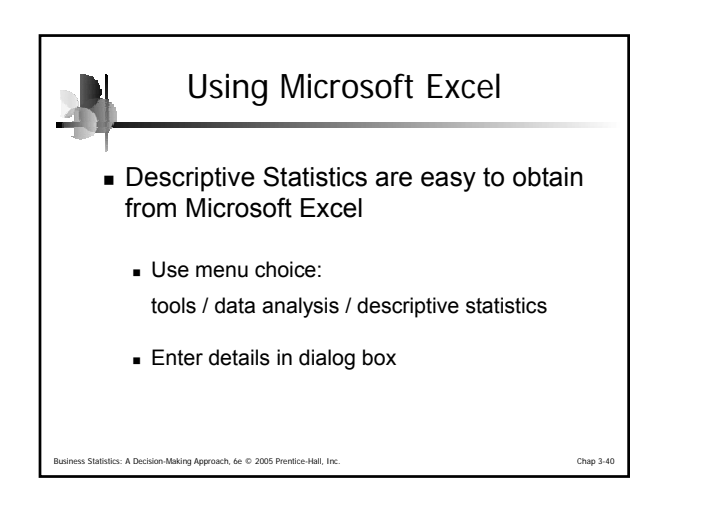

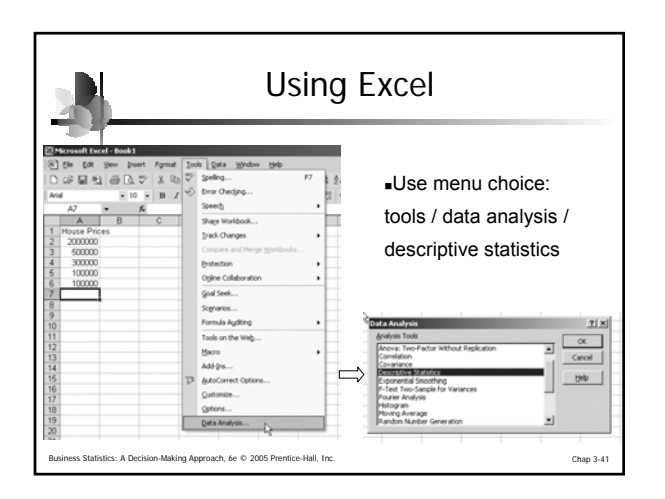

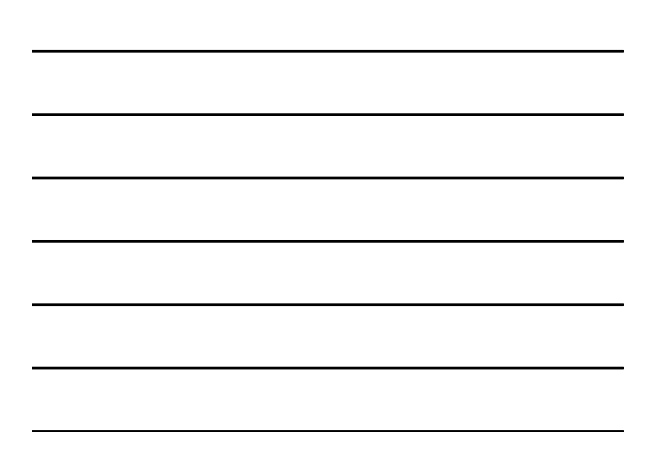

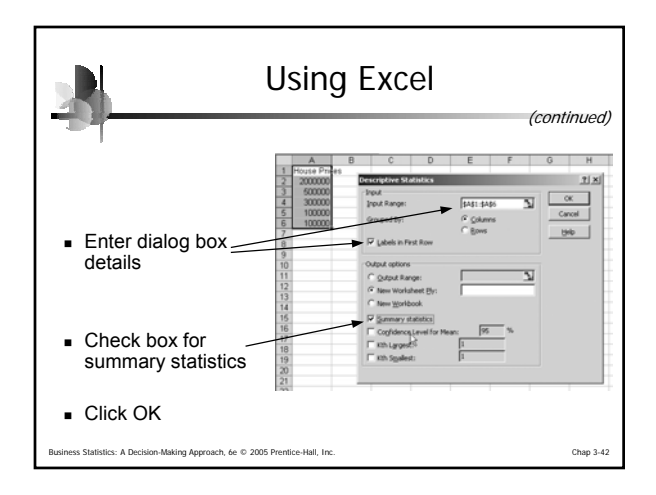

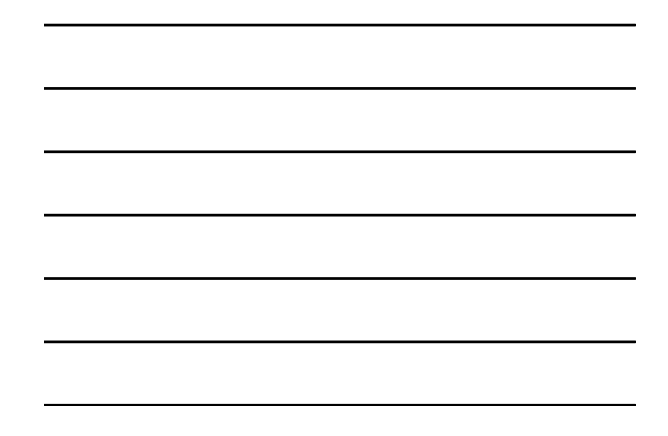

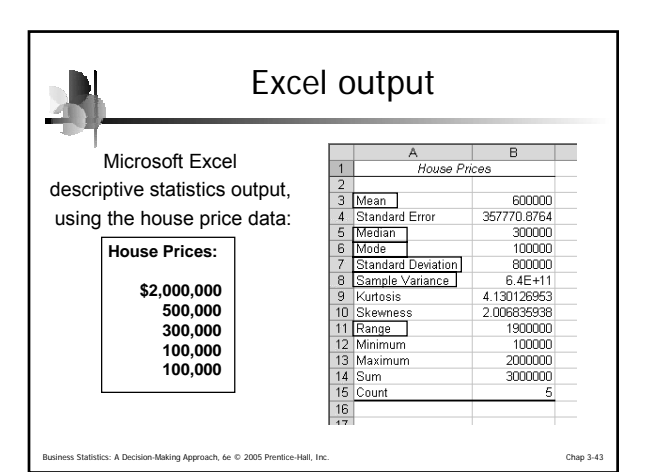

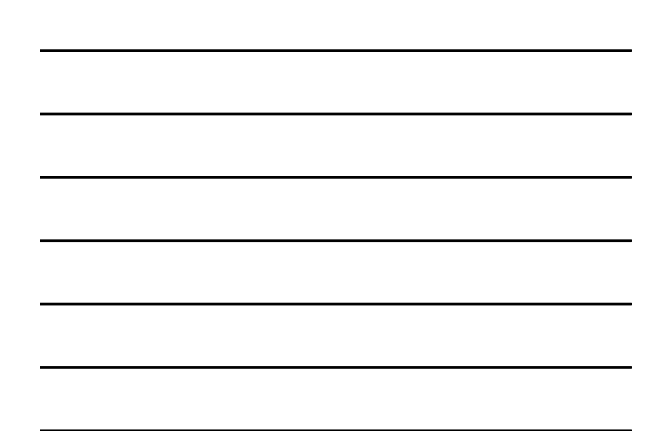

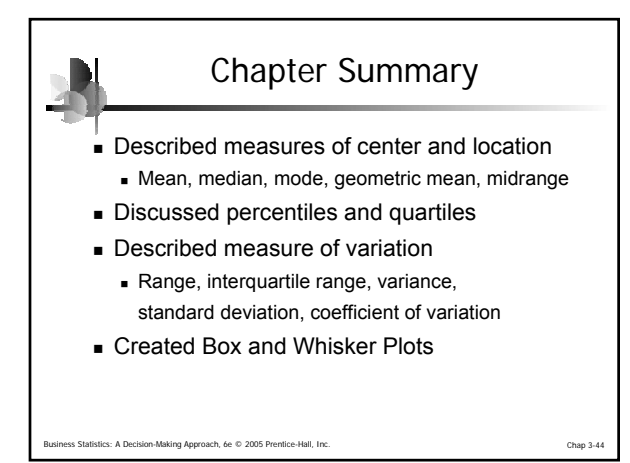

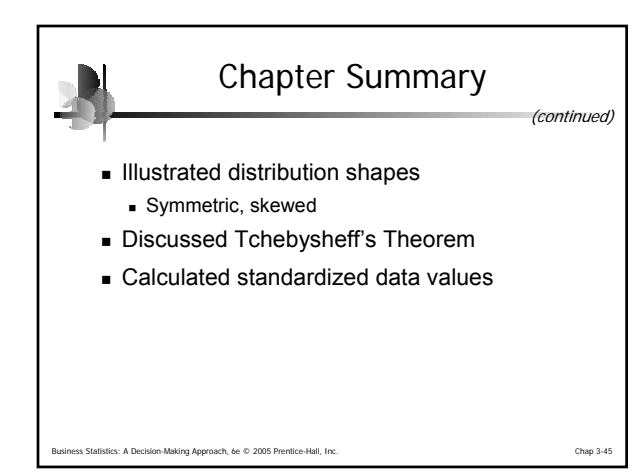